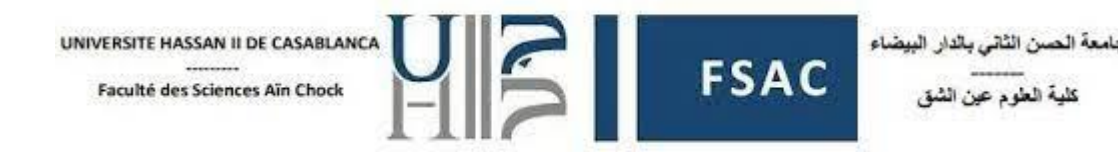

# TD 5 : SQL – Sélection des données : manipulation des chaînes de caractères et de dates

L'objectif de ce travail dirigé est de vous familiariser avec les fonctions de manipulation des chaînes de caractères et des dates.

Nous utilisons une table nommée employees, dont le MLD est défini comme suite :

- employees(id emp, nom, prenom, date embauche, salaire)

Écrire les requêtes SQL pour :

1. Affichez le nom et le prénom de chaque employé en une seule colonne appelée nom\_complet.

SELECT CONCAT(nom, ' ', prenom) AS nom\_complet FROM employees;

2. Affichez le nom et le prénom de chaque employé dans une seule colonne appelée "nom complet", avec le nom en majuscules et le prénom en minuscules.

SELECT CONCAT(UPPER(nom), ' ', LOWER(prenom)) AS nom\_complet

#### FROM employees;

3. Affichez les noms des employés dont la longueur du nom dépasse 10 caractères.

SELECT nom

FROM employees

WHERE LENGTH(nom) > 10;

4. Affichez le salaire annuel de chaque employé.

SELECT id, salaire \* 12 AS salaire\_annuel

#### FROM employees;

5. Affichez les noms et la date d'embauche des employés embauchés après le 1er janvier 2020.

SELECT nom, date\_embauche

FROM employees

WHERE date\_embauche > '2020-01-01';

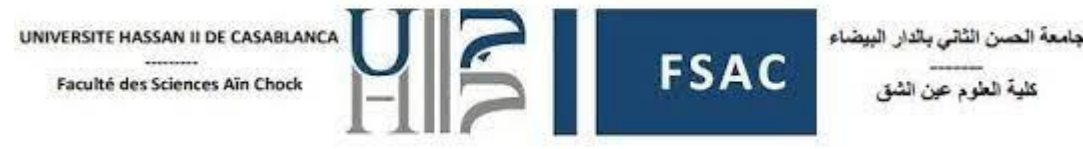

6. Affichez la durée d'emploi de chaque employé en jours.

# SELECT id\_emp, DATEDIFF(NOW(), date\_embauche) AS jours\_emploi

# FROM employees;

- $\Rightarrow$  DATEDIFF permet de calculer le nombre de jours entre deux dates. Le résultat correspond donc à une valeur positive ou négative.
- Exemples :

DATEDIFF ("2022-01-27", "2022-01-17") => 10 DATEDIFF ("2022-01-01", "2022-01-30") => -29

7. Affichez les employés embauchés ce mois-ci.

SELECT \* FROM employees

```
WHERE MONTH(date embauche) = MONTH(NOW()) AND YEAR(date embauche) =
YEAR(NOW());
```
8. Affichez les employés embauchés il y a plus de 3 ans.

SELECT \*

FROM employees

# WHERE DATEDIFF(NOW(), date\_embauche) > 1095;

- -- 1095 jours correspondent à 3 ans : 365\*3
- 9. Calculer l'ancienneté moyenne des employés en années.

# SELECT AVG(DATEDIFF(NOW(), date\_embauche) / 365) AS anciennete\_moyenne

# FROM employees;

10. Affichez les employés embauchés entre 2019-01-01 et 2022-01-01.

SELECT \*

FROM employees

# WHERE date\_embauche BETWEEN '2019-01-01' AND '2022-01-01';

11. Affichez les employés embauchés le mardi de cette semaine.

SELECT \*

FROM employees

WHERE YEAR( date\_embauche ) = YEAR( NOW( ) )

AND WEEK( date\_embauche ) = WEEK( NOW( ) )

AND DAYOFWEEK( date\_embauche ) =3;

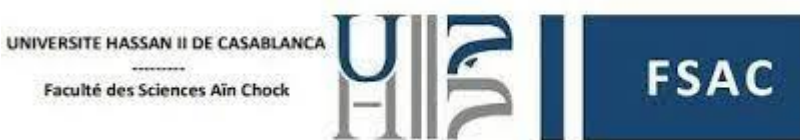

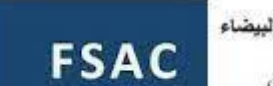

Ou

SELECT \* FROM employees WHERE YEAR(date\_embauche) = YEAR(CURDATE()) AND WEEK(date\_embauche) = WEEK(CURDATE()) AND DAYOFWEEK(date\_embauche) = 3;

- CURDATE() : renvoie la date actuelle sans l'heure ou le temps.
- NOW() : renvoie la date et l'heure actuelles.
- 12. Affichez les années où le nombre d'employés embauchés en décembre dépasse 10 employés.

SELECT YEAR(date\_embauche) AS annee\_embauche, COUNT(\*) AS nb\_employees FROM employees WHERE MONTH(date\_embauche) = 12 GROUP BY YEAR(date\_embauche) HAVING COUNT(\*) > 10;

Pour plus d'informations sur les fonctions sur les dates :

<https://dev.mysql.com/doc/refman/8.0/en/date-and-time-functions.html>